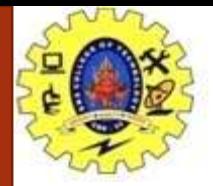

## **SNS COLLEGE OF TECHNOLOGY**

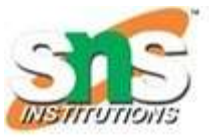

**Coimbatore-35. An Autonomous Institution**

### **COURSE NAME : 19CST101 PROGRAMMING FOR PROBLEM SOLVING**

### **I YEAR/ I SEMESTER**

## **UNIT-IV FUNCTIONS AND POINTERS**

**Topic: Pointers** 

# Ms. Sumathi B Assistant Professor Department of Computer Science and Engineering

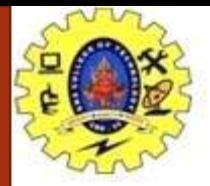

{

}

{

}

### **SWAP TWO NUMBERS USING FUNCTIONS**

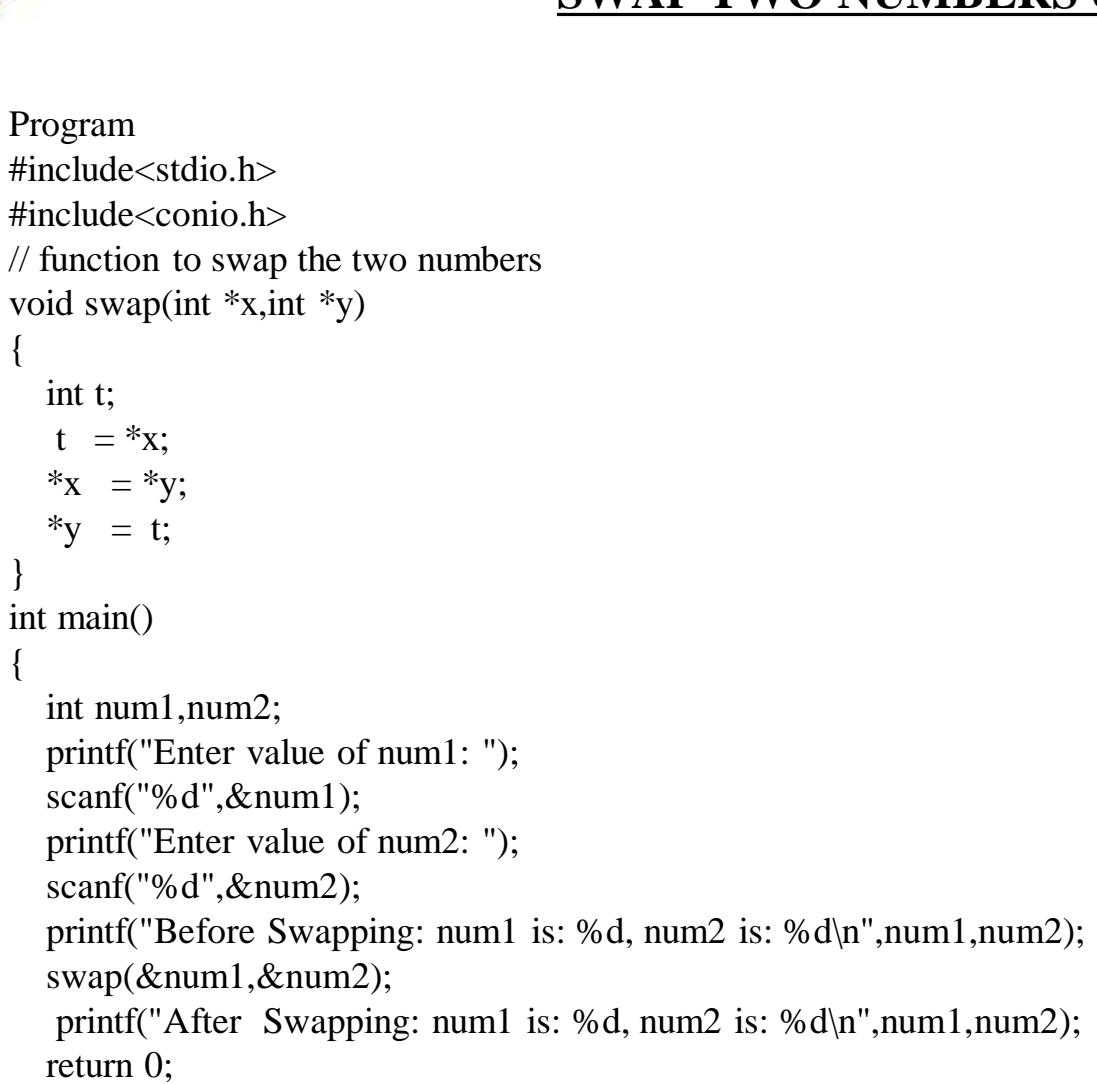

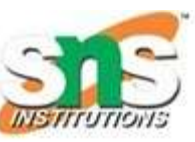

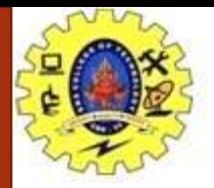

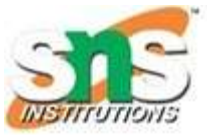

### **SWAP TWO NUMBERS USING FUNCTIONS**

Enter value of num1: 5 Enter value of num2: 6 Before Swapping: numl is: 5, num2 is: 6 After Swapping: numl is: 6, num2 is: 5

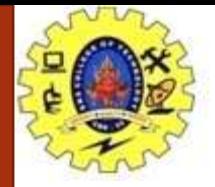

### **SWAP TWO NUMBERS USING FUNCTIONS**

### **ARITHMETIC CALCULATOR USING FUNCTIONS**

### **PROGRAM :**

```
#include<stdio.h>
#include<conio.h>
void main()
{
int a,b,n;
clrscr();
printf("Enter Two Values :");
scanf("%d%d",&a,&b);
printf("\n Enter your Choice from the given below:");
printf("\n 1.Addition 2. Subtraction 3.Multiplication 4.Division 5.Modulus 6.Average 7.Power);
printf("\n Choice :");
scanf("%d",&n);
```
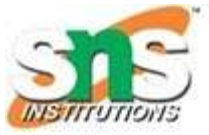

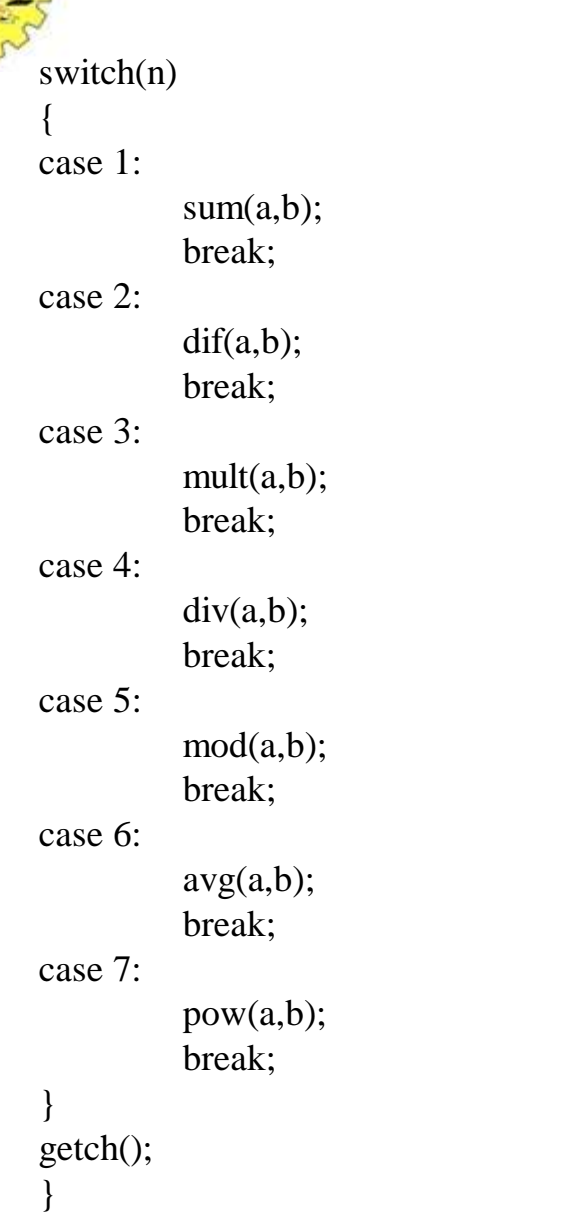

int sum(int x,int y) { int z;  $z=x+y;$ rintf("Addtion: %d\n",z); return 0; getch(); } int dif(int x,int y) { int z;  $z=x-y;$ printf("Difference: %d\n",z); getch(); return 0 ; } int mult(int x,int y) { int z;  $z=x*y;$ printf("Multiply : %d\n",z); getch(); return 0 ; }

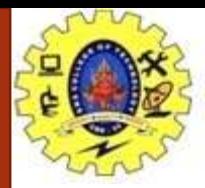

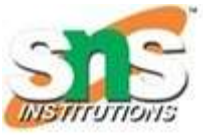

int div(int x,int y) { int z;  $z=x/y;$ printf(" $Div : %d \nmid n$ ",z); getch(); return 0; } int mod(int x,int y) { int z;  $z=x\%y;$ printf("Modulo: %d\n",z); getch(); return 0; }

int avg(int x,int y) { float z;  $z=(x+y)/2;$ printf("Average : %f\n",z); getch(); return 0 ; } int pow(int x,int y) { int z;  $z=x^{\wedge}y;$ printf("power: %d\n",z); getch(); return 0 ; }

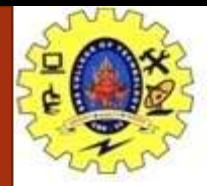

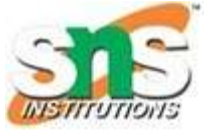

### OUTPUT

### Enter Two Values :5

Enter your Choice from the given below:<br>1.Addition<br>2. Subtraction<br>3.Multiplication<br>4.Division<br>5.Modulus<br>6.Average<br>7.Power<br>Choice :3<br>Multiply : 30

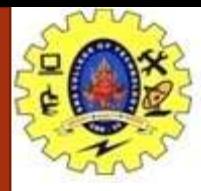

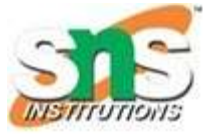

```
#include <stdio.h>
float calculateSum(float num[]);
```

```
int main() {
 float result, num[] = \{23.4, 55, 22.6, 3, 40.5, 18\};
```

```
// num array is passed to calculateSum()
result = calculateSum(num); 
printf("Result = %.2f", result);
return 0;
```

```
}
```

```
float calculateSum(float num[]) {
 float sum = 0.0;
```

```
for (int i = 0; i < 6; ++i) {
 sum += num[i];}
```

```
return sum;
}
```

```
Output
Result = 162.50
```
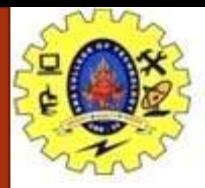

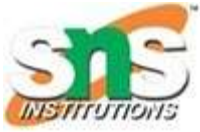

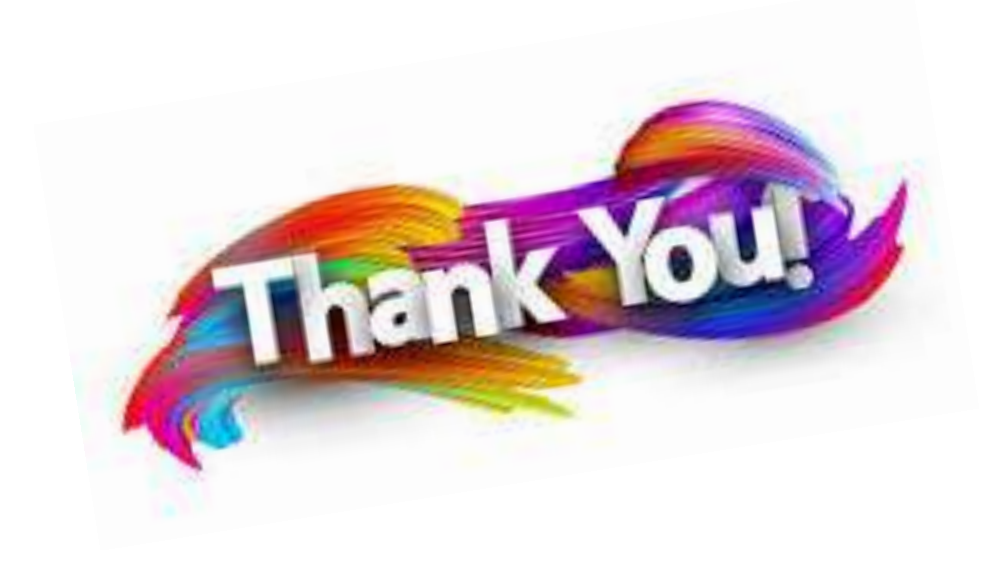

22/02/2021 Pointers / 19CST101-Programming for Problem Solving /Narmada C/CSE/SNSCT